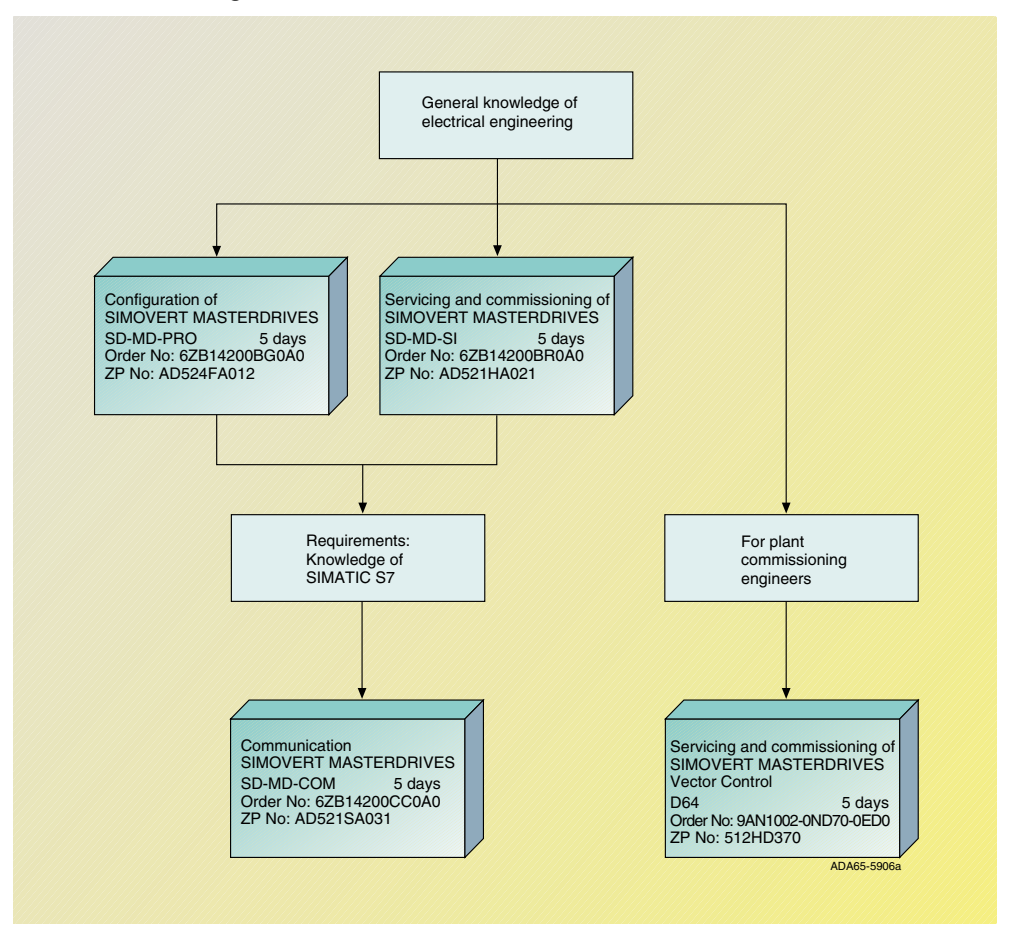

## Overview of training courses